## *Правила цитирования*

Презентацию подготовила учитель русского языка и литературы МБОУ «Первомайская сош» р.п. Первомайский Первомайского района Тамбовской области

**Халяпина Л.Н.**

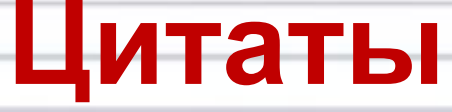

 *Цитаты – дословные выдержки из сочинений кого-либо, которые приводятся для доказательства своих мыслей.*

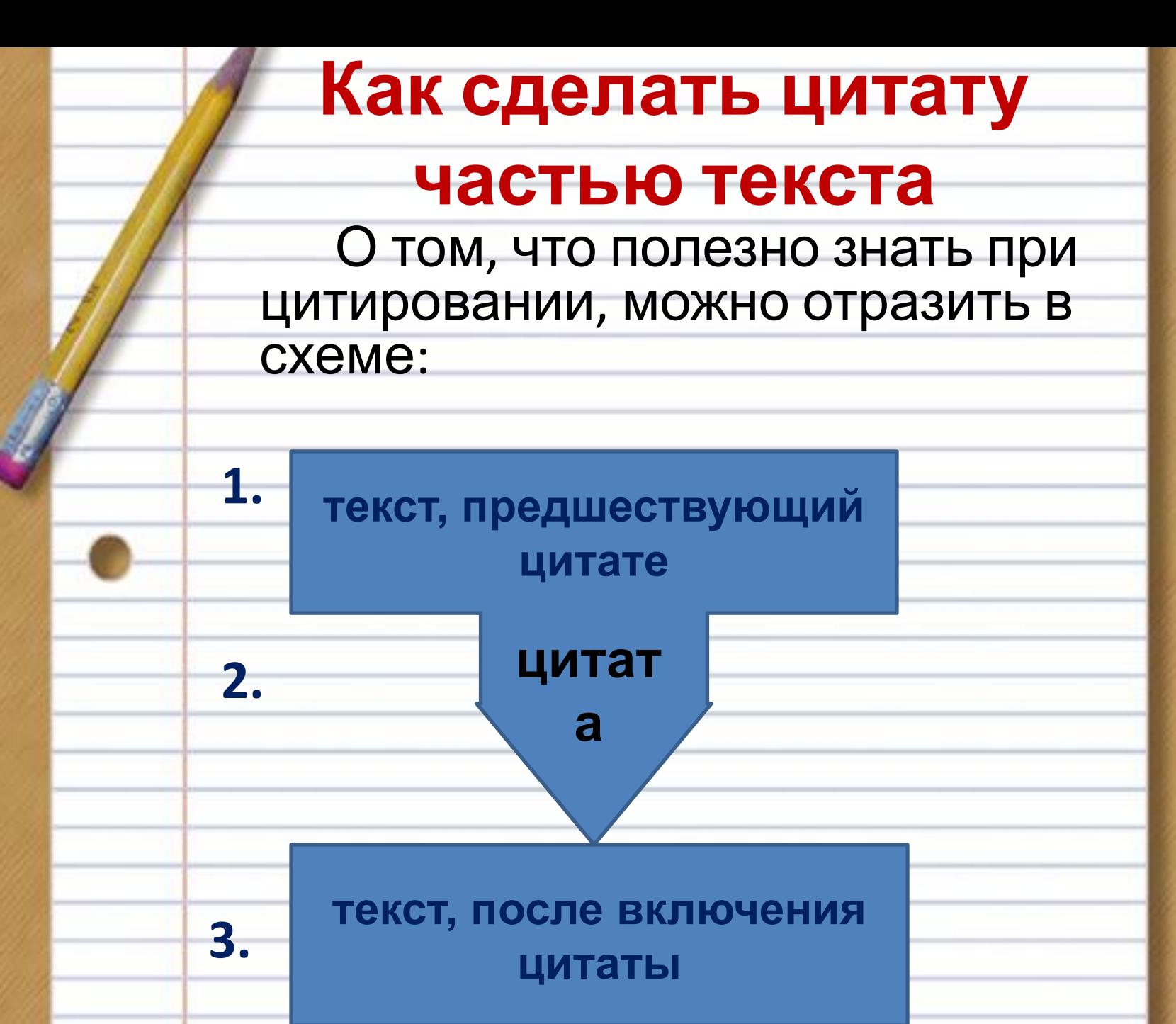

**• Итак, отобрав цитату, которая соотносится с темой сочинения (или устного выступления), необходимо подумать, как сделать её частью текста.** 

- **• Для этого надо, чтобы текст, который предшествует цитате (1), как бы готовил её появление.**
- **• После включения цитаты (2) в текст (используется один из способов цитирования), опираясь на цитату, мы строим высказывание (3) так, чтобы последующая часть содержала комментарий, отклик на те мысли, которые сформулированы в цитате.** 
	- **• При этом может быть использовано частичное цитирование.**

**• 1. Цитаты заключаются в кавычки. Если цитата оформляется как прямая речь, т.е. сопровождается словами автора, приводящего её, то применяются соответствующие правила пунктуации.** *Способы цитирования Сократ вывел формулу «ума» и «глупости», до сих пор непревзойденную: «Я знаю, что ничего не знаю, а другие не знают даже этого».* 

**• 2. Если цитата – стихотворный текст с точным соблюдением строк и строф, то она не заключается в кавычки.**

 *Когда я брожу по Москве, когда любуюсь панорамой Московского Кремля, испытываю чувства, которые мне трудно выразить словами... И тогда невольно вспоминаются замечательные строки Лермонтова:*

 **Москва, Москва!.. люблю тебя как сын,** 

 **Как русский, — сильно, пламенно**

 **нежно!** 

 **Люблю священный блеск твоих седин**

**и**

 **3. Если цитата состоит из нескольких абзацев, то кавычки ставятся только в начале и в конце всего текста.**

 *Н.Рерих писал: «Россия не только государство…*

 *Россия – сверхгосударство, океан, стихия, которая ещё не оформилась, не влегла в свои , предназначенные ей берега.»*

**4. Если цитата приводится не полностью, то пропуск обозначается многоточием, которое ставится: а) перед цитатой (после открывающихся кавычек), синтаксически не связанной с авторским текстом, для указания, что цитата приводится не с начала предложения; б) в середине цитаты, когда пропущена часть текста внутри её: в) после цитаты (перед закрывающимися кавычками) когда цитируемое предложение приводится не до конца.** *Хочется вспомнить слова А. Блока, как бы обращенные к будущему читателю его произведений: ...Есть ответ в моих стихах тревожных: Их тайный жар тебе поможет*

 *жить...*

**5. После цитаты,** 

**заканчивающейся многоточием,** 

**ставится точка, если цитата не**

**является самостоятельным**

**предложением.** *У Гоголя читаем:* 

## *«Ничего человек не*

*боится так, как*

*смеха… .»*

**6. Цитата заключается в кавычки, но пишется с маленькой буквы, если включается в авторский текст как часть предложения.** 

*Когда я смотрю на «Кремль зубчатый, безмятежный», моя душа наполняется волнением, которое невозможно передать обыкновенными словами.* 

## **Информационные источники**

- 1. Баронова М.М. Русский язык: Полный справочник для подготовки к ГИА. – М.: АСТ: Астрель; Владимир: ВКТ, 2010.
- 2. Ермолаева И. Шаблоны для презентаций. Сайт NUMI.RU
- 3. Пахнова Т.М. ЕГЭ. Русский язык. Работа с текстом при подготовке к экзамену. – М.: «Экзамен», 2010
- 4. Потёмкина Т.В. Поурочные разработки по русскому языку к учебнику: А.И.Власенков, Л.М. Рыбченкова. «Русский язык. Грамматика. Текст. Стили речи. 11 класс». – М.: Материк-Альфа, 2006